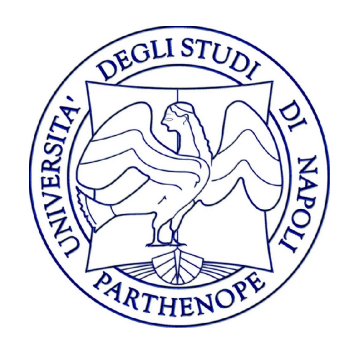

#### Reti di Calcolatori - Laboratorio

#### Lezione 3

#### Gennaro Oliva

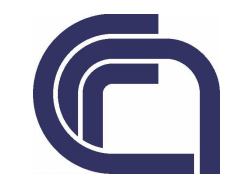

# Indirizzi IP

- $\bullet$  Fino ad ora abbiamo indentificato ogni host mediante un indirizzo IPEs. 192.167.11.34
- $\bullet$  Sarebbe opportuno poter utilizzare dei nomi simbolici più semplici da ricordare
- Con IPV6 gli indirizzi diventeranno particolarmente lunghi(128 bit contro gli attuali 32)

# Fully Qualifyed Domain Name

- $\bullet$  Sulla rete Internet gli host vengono identificati mediante un nome simbolico detto fully qualified domain name (FQDN)
- $\bullet$ • Il FQDN è composto dal nome locale dell'host e dal dominio di appartenenzaventotene.dma.unina.it
- $\bullet$  L'associazione tra nomi simbolici degli host ed i corrispondenti indirizzi viene effettuata dal Domain Name System

## Domain Name System

- $\bullet$ • Il Domain Name System e' un database distribuito che memorizza le altre le seguenti tipologie di record:
	- A che associano FQDN ad indirizzi IPv4
	- \_\_\_\_\_ AAAA che associano FQDN ad indirizzi IPv6
	- PTR che associano un indirizzo IP ad un hostname
	- MX che specificano chi agisce da mail exchanger per un determinato dominio
	- \_\_\_\_\_ – CNAME che forniscono alias per un host

## Server DNS

- $\bullet$  L'operazione di trovare l'indirizzo IP associato ad un hostname viene detta risoluzione diretta
- $\bullet$  L'operazione contraria e' detta risoluzione inversa
- $\bullet$  La risoluzione sulla rete internet viene effettuata effettuando query ad un server DNS

## Server DNS

- $\bullet$  Dalla shell è possibile utilizzare i comandi nslookup, host e dig
- $\bullet$ • Il comando host ci permette di effettuare query al DNS
- host informatica.uninav.it
- host 192.167.9.15
- host -t AAAA www.ipv6.org
- host -t MX unina.it

## resolver

- $\bullet$ • Il linguaggio C fornisce un insieme di routine detto resolver che consentono di effettuare query al DNS dalle applicazioni scritte in C
- $\bullet$ • Il DNS non e' l'unico servizio a fornire associazione tra indirizzi e host
- $\bullet$  Alternative al DNS sono il file locale /etc/hosts o servizi come NIS o LDAP

## Alternative al DNS

 $\bullet$ • Il file /etc/hosts e' un file di testo che associa indirizzi IP e hostname le cui linee hanno formato:

indirizzo IP hostname canonico [alias...]

 $\bullet$  Di regola il file /etc/hosts viene consultato prima di interrogare il DNS per cui si e' solito inserirvi gli host acceduti piu' frequentemente

## Alternative al DNS

- $\bullet$  L'ordine con cui il resolver utilizza le alternative possibili e' stabilito dal system administrator
- $\bullet$  Nei sistemi Linux questa informazione e' conservata nel file /etc/nsswitch.conf
- $\bullet$  Il nome del server DNS e' contenuto nel file /etc/resolv.conf

## Struttura del resolver

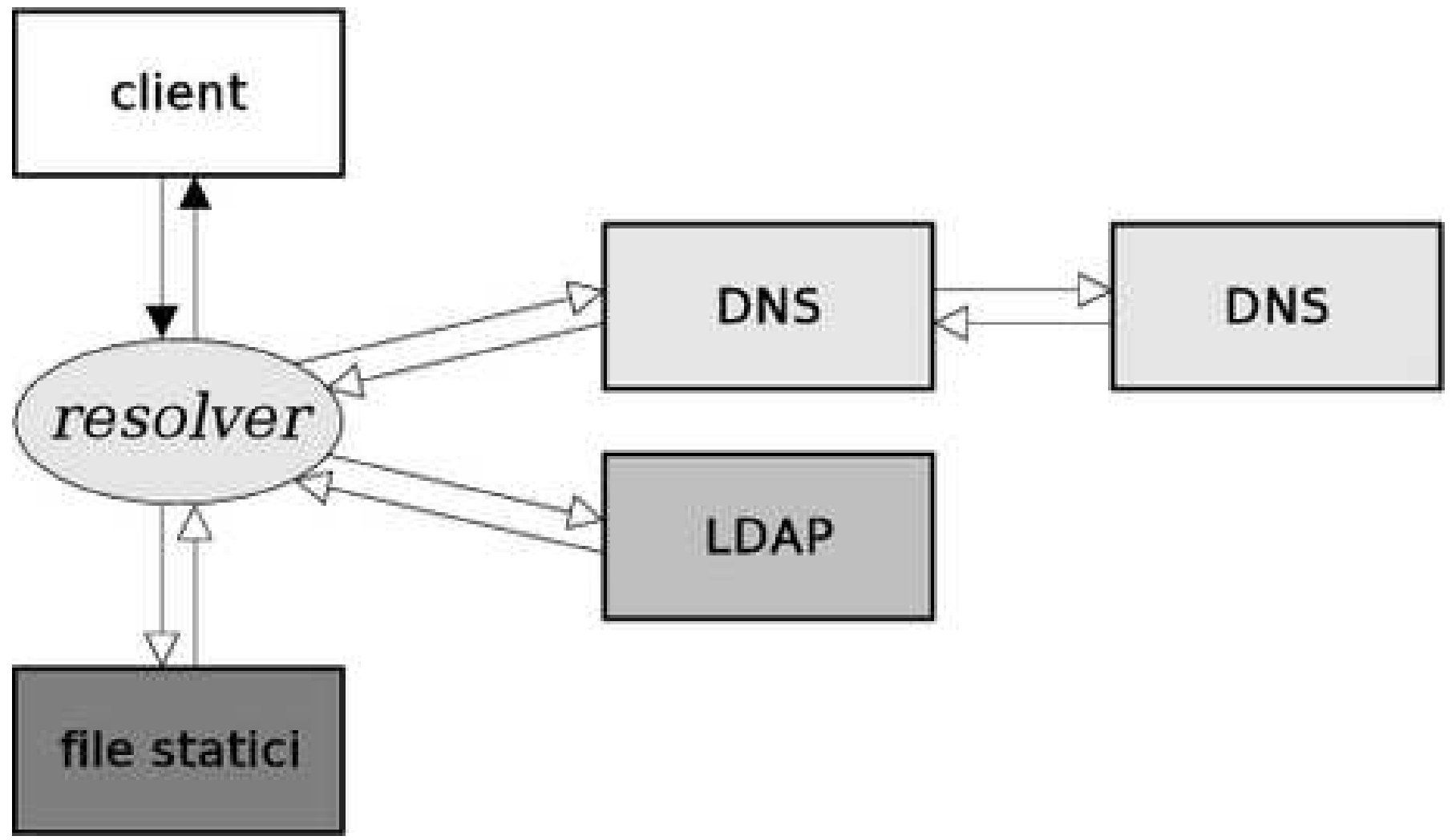

# gethostbyname

struct hostent \*gethostbyname (const char \*nome);

- $\bullet$  Restituisce una struttura di tipo hostent contenente varie informazioni sul host passato come argomento, NULL in caso di errore
- $\bullet$  Accetta come argomento sia un nome simbolico che un indirizzo

# gethostbyname

#### struct hostent {

}

char \*h\_name; /\* nome canonico dell'host \*/ char \*\*h\_aliases; /\* lista di alias \*/ int h addrtype; /\* famiglia dell'indirizzo  $*/$ int h length;  $/*$  lunghezza dell'indirizzo  $*/$ char \*\*h\_addr\_list; /\* lista di indirizzi \*/stringa zero-terminataarray di string il cui ultimo elemento e nullfamiglia degli indirizzilunghezza degli indirizzilista di indirizzi IP dell'host

## hostent

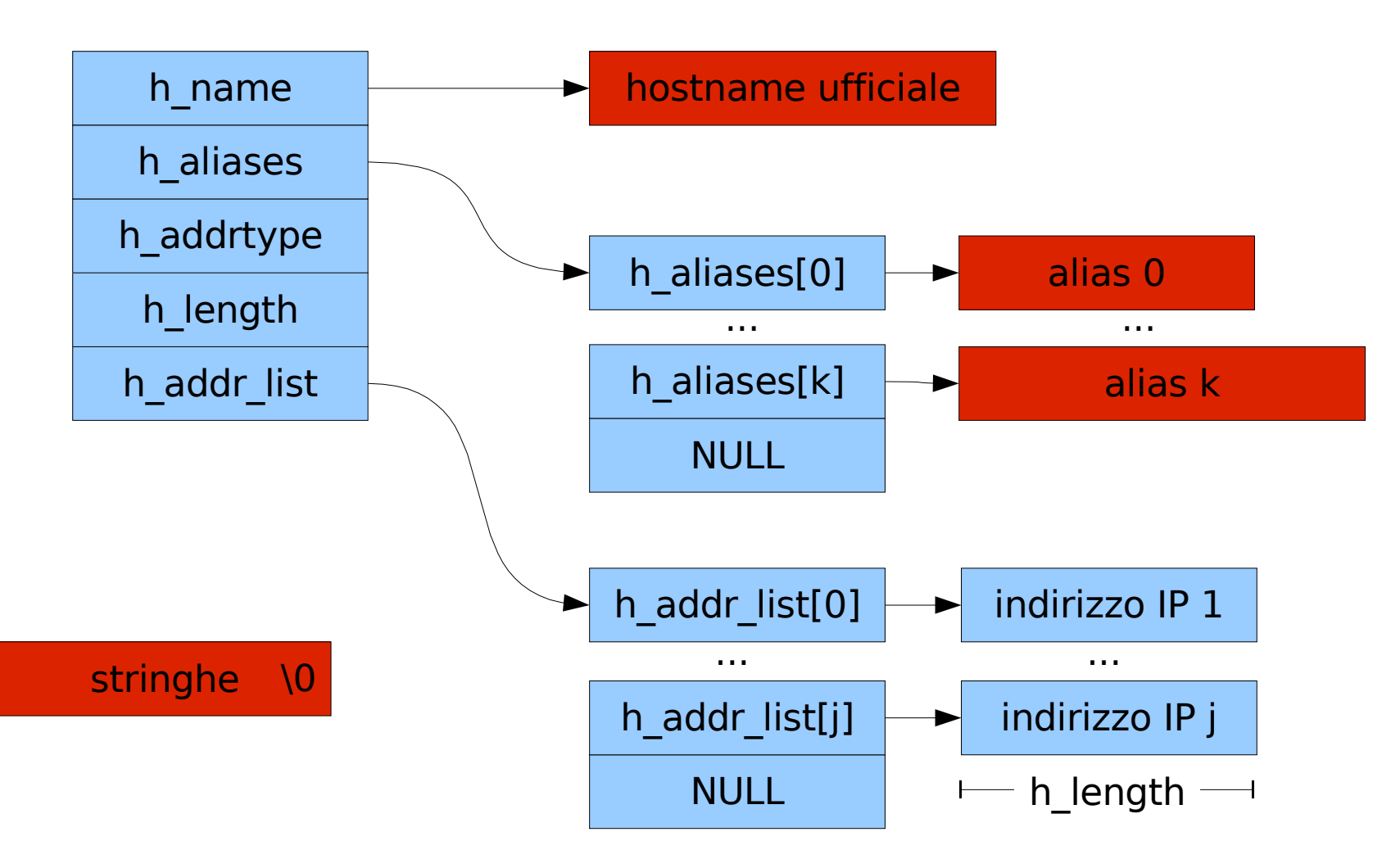

# inet ntop

const char \*inet ntop(int f, const void \*src, char \*dst, socklen\_t cnt);

- $\bullet$  Converte l'indirizzo memorizzato in formato network in src in notazione dotted (192.167.11.34) memorizzandolo in dst
- $\bullet$ f e' la famiglia dell'indirizzo
- $\bullet$ cnt e' la lunghezza di src

## gethostbyaddr

struct hostent \*gethostbyaddr (const char \*addr, socklen\_t len, int family);

- $\bullet$ La funzione inversa di gethostbyname
- $\bullet$  Restituisce un puntatore ad una struttura hostent che corrisponde all'indirizzo passato con primo argomento addr, NULL in caso di errore

## gethostbyaddr

struct hostent \*gethostbyaddr (const char \*addr, socklen\_t len, int family);

 $\bullet$ • addr non e' realmente un puntatore a char ma e' un puntatore ad una struttura in\_addr

struct in addr {

unsigned long s addr; // load with inet aton()

};

Reti di Calcolatori - Gennaro Oliva <sup>16</sup> $\bullet$ • Il resolver interroga il DNS per i record PTR

## herror

void herror(const char \*s);

 $\bullet$  Sostituisce perror in caso di errore delle funzioni del resolver

## Esercizio 1

- $\bullet$  Modificare il client daytime in modo che accetti anche nomi simbolici come parametro
- $\bullet$  Modificare il server daytime in modo che visualizzi sullo standard output l'hostname dei client che lo contattano
- $\bullet$  Esercizio3: Scrivere un server concorrente che accetti dai client stringhe di caratteri e restituisca il numero di caratteri in esse contenute

Reti di Calcolatori - Gennaro Oliva <sup>18</sup>